## Google Drive

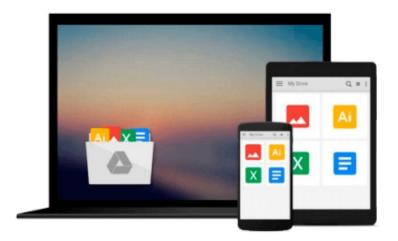

# **Python: Create - Modify - Reuse**

James O. Knowlton

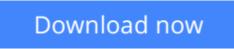

Click here if your download doesn"t start automatically

### Python: Create - Modify - Reuse

James O. Knowlton

#### Python: Create - Modify - Reuse James O. Knowlton

This project-based, hands-on book is designed to show you how to use Python to create scripts that are easy to maintain and enhance. Taking a real-world approach, the book explains how Python can be used to solve programming problems. It includes a Python refresher or primer for programmers new to Python. The code provided in the book is simplistic or trivial, but is effective in walking you through the process of creating robust scripts that you can use immediately to create real solutions to the challenges you may face.

**Download** Python: Create - Modify - Reuse ...pdf

**Read Online** Python: Create - Modify - Reuse ...pdf

#### From reader reviews:

#### Marlene Wiedman:

Now a day people who Living in the era wherever everything reachable by talk with the internet and the resources in it can be true or not call for people to be aware of each data they get. How a lot more to be smart in getting any information nowadays? Of course the answer is reading a book. Examining a book can help individuals out of this uncertainty Information especially this Python: Create - Modify - Reuse book because book offers you rich facts and knowledge. Of course the details in this book hundred percent guarantees there is no doubt in it you may already know.

#### **Daryl Steele:**

Information is provisions for anyone to get better life, information presently can get by anyone in everywhere. The information can be a information or any news even a concern. What people must be consider whenever those information which is from the former life are challenging to be find than now is taking seriously which one is appropriate to believe or which one the resource are convinced. If you receive the unstable resource then you get it as your main information you will see huge disadvantage for you. All those possibilities will not happen inside you if you take Python: Create - Modify - Reuse as the daily resource information.

#### Molly Wilson:

Hey guys, do you really wants to finds a new book to learn? May be the book with the headline Python: Create - Modify - Reuse suitable to you? Typically the book was written by renowned writer in this era. Often the book untitled Python: Create - Modify - Reuseis the one of several books which everyone read now. This particular book was inspired many people in the world. When you read this book you will enter the new shape that you ever know ahead of. The author explained their plan in the simple way, consequently all of people can easily to be aware of the core of this reserve. This book will give you a lots of information about this world now. In order to see the represented of the world on this book.

#### **Daryl Pena:**

A lot of people always spent their free time to vacation or maybe go to the outside with them friends and family or their friend. Did you know? Many a lot of people spent they will free time just watching TV, as well as playing video games all day long. If you want to try to find a new activity that is look different you can read the book. It is really fun for you personally. If you enjoy the book which you read you can spent all day every day to reading a book. The book Python: Create - Modify - Reuse it is extremely good to read. There are a lot of folks that recommended this book. We were holding enjoying reading this book. In case you did not have enough space to bring this book you can buy typically the e-book. You can m0ore simply to read this book from your smart phone. The price is not to fund but this book offers high quality.

Download and Read Online Python: Create - Modify - Reuse James O. Knowlton #9OW8R47B6UQ

# **Read Python: Create - Modify - Reuse by James O. Knowlton for online ebook**

Python: Create - Modify - Reuse by James O. Knowlton Free PDF d0wnl0ad, audio books, books to read, good books to read, cheap books, good books, online books, books online, book reviews epub, read books online, books to read online, online library, greatbooks to read, PDF best books to read, top books to read Python: Create - Modify - Reuse by James O. Knowlton books to read online.

#### Online Python: Create - Modify - Reuse by James O. Knowlton ebook PDF download

#### Python: Create - Modify - Reuse by James O. Knowlton Doc

Python: Create - Modify - Reuse by James O. Knowlton Mobipocket

Python: Create - Modify - Reuse by James O. Knowlton EPub